# ARM-JTAG

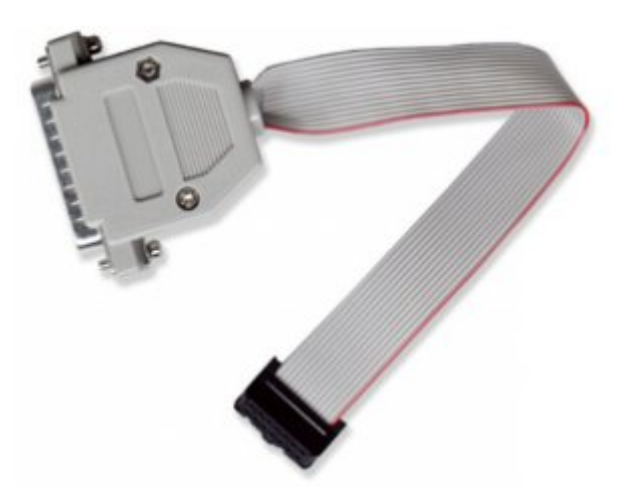

### **DONGLE FOR PROGRAMMING AND DEBUGGING (MACRAIGOR WIGGLER COMPATIBLE)**

### *FEATURES*

- Parallel port JTAG dongle interface, can be used with all ARM devices for programming and debugging.
- Uses ARM's standard 2x10 pin JTAG connector
- No need for external power supply, all power is taken from the target board; supports targets working with 3.0-3.6 V
- Dimensions 50x40 mm (2x1.6") + 20 cm (8") cable

# *DOCUMENTS*

- [ARM-JTAG.pdf](https://www.olimex.com/Products/ARM/JTAG/ARM-JTAG/resources/ARM-JTAG.pdf)
- [OLIMEX ARM DEVELOPMENT PACKAGE](https://www.olimex.com/Products/ARM/JTAG/ARM-JTAG/resources/OpenOCD-development-package_beta2.zip) **NEW** tutorial on how to build the latest OpenOCD and Eclipse IDE setup, how to setup our JTAGs with IAR GDB server, drivers etc.
- [A student's guide for building a low-cost debugging environment](http://infocenter.arm.com/help/topic/com.arm.doc.dai0167b/DAI0167_students_guide_to_building_a_low_cost_development_environment.pdf) by ARM Inc.
- [ARM Jtag debugging with wiggler and OpenOCD](http://www.siwawi.arubi.uni-kl.de/avr_projects/arm_projects/wiggler_intro/index.html) by Martin Thomas
- [Using OpenOCD as a Flash programming tool](http://www.siwawi.arubi.uni-kl.de/avr_projects/arm_projects/openocd_intro/index.html) article written by Martin Thomas
- [ARM projects with OpenOCD](http://www.siwawi.arubi.uni-kl.de/avr_projects/arm_projects/) by Martin Thomas
- [Using Open Source Tools for AT91SAM7 Cross Development -](http://www.atmel.com/dyn/resources/prod_documents/atmel_tutorial_source.zip) Revision B guide by Jim Lynch
- (the old) [ARM Cross Development with Eclipse \(10MB\) REV-3](http://gnuarm.alexthegeek.com/) very detailed tutorial by Jim Lynch on how to set up and work with the free GNUARM tools ARM-JTAG and LPC2106 board. The sample codes for this tutorial are [here.](https://www.olimex.com/Products/ARM/LPC/_resources/ARM-USB-OCD.pdf)
- [ARM Cross Development with Eclipse in Spanish language](https://www.olimex.com/Products/ARM/_resources/Spanish-language-Tutorial-ARM-rev2.zip) (3MB) REV-2 Paul Aguayo did a great job of translating to Spanish language Jim Lynch's tutorial. He also shrunk the size of the document without reducing the quality of the pictures and tutorial text.
- [GNU toolchain setup with openOCD](http://www.usbdip.de/en/armdev/index.html) by Michael Fischer
- [ARM low cost development guide](http://www.arm.com/miscPDFs/13610.pdf) paper from ARM Inc.
- [Installing OpenOcd Rev. G](https://www.olimex.com/Products/ARM/JTAG/_resources/Installing-OpenOcd-Rev.G-drivers-for-Windows-7.pdf) drivers for Windows 7
- [Building Linux image and flashing with ARM-JTAG](http://www.emb-linux.narod.ru/tion-pro-270/index.html)
- [ARM-JTAG EU Declaration of Conformity](https://www.olimex.com/Products/ARM/JTAG/ARM-JTAG/resources/EU-DOC-ARM-JTAG.pdf)

## *HARDWARE*

[ARM JTAG connector \(top view\)](https://www.olimex.com/Products/ARM/_resources/arm-jtag-layout.gif)

## *SOFTWARE*

• [H-JTAG](http://www.hjtag.com/) freeware RDI151 server supports ARM-JTAG for every debugger/IDE which have RDI151 support. The setup should be as on [this picture.](https://www.olimex.com/Products/ARM/JTAG/ARM-JTAG/resources/H-JTAG-settings.gif)

- [openOCD](http://openocd.berlios.de/web/) open source debugger diplom project from Dominic Rath with target to replace OCDdeamon for debugging with Insight/GDB.
- [YAGARTO](http://www.yagarto.de/) open source Windows nad MACOS GCC setup
- **[EWARM](http://www.iar.se/)** professional C compiler and debugger. There is a free kickstart version which is with an unlimited assembly language and a 32K limit for C code from IAR Systems AB Sweden. Tested to work with H-JTAG RDI151 and our ARM-JTAG. The flash download to our LPC2138 board shows about 30% slower flash programming than the expensive USB J-Link adapter from Segger. According to IAR Systems their [EW-ARM is the benchmark leader.](http://www.iar.com/p43943/p43943_eng.php)
- [CrossWork for ARM](http://www.rowley.co.uk/) IDE and debugger on top of GCC from Rowley Associates, this is the very first package to support smoothly Wiggler and ARM-JTAG.
- [OCDeamon](http://www.macraigor.com/full_gnu.htm) toolchain and debugger from Macraigor Systems. Quite unstabile software, when it wants to work it works, when it doesn't want to work it doesn't. It is too dependant on computer CPU speed, parallel port settings etc. Macraigor is the original developer of Wiggler, but after the Wiggler clones flooded the internet they don't quite support this product.
- [WinARM](http://www.siwawi.arubi.uni-kl.de/avr_projects/arm_projects/#winarm) easy to install open source GCC toolchain by Martin Thomas. Lots of examples for our LPC boards are included in the installation. Simple tutorial on how to setup our ARM-JTAG you can find [here.](http://www.siwawi.arubi.uni-kl.de/avr_projects/arm_projects/wiggler_intro/index.html)
- [GNUARM](http://www.gnuarm.com/) another GCC toolchain from Arius.
- [Do-it-yourself 3D printer](http://fabathome.org/wiki/index.php?title=Fab%40Home:Model_1_Firmware) with LPC-H2148 as controller, contains also instructions on how to setup Eclipse and GCC as development environment
- **[Building GCC for ARM](http://www.eluaproject.net/doc/v0.8/en_tc_arm.html) tutorial**
- **[Building GCC for Cortex](http://www.eluaproject.net/doc/v0.8/en_tc_cortex.html) tutorial**
- [Using OpenOCD](http://elua.berlios.de/tut_openocd.html) tutorial